# TD7 : perception de la science (correction)

> require(ade4)

> source("fonctions.R")

En 1993, l'International Social Survey Programme (ISSP) a interrogé 365 personnes sur leur rapport à la science. On s'intéresse à 4 affirmations particulières :

- $-$  **a** : « nous croyons trop souvent à la science, pas assez aux sentiments et à la foi »;
- $-$  b : « au total, la science fait plus de mal que de bien »;
- $\sim$  c : « tous les changements que les humains font à la nature, vont probablement empirer les choses » ;

 $-$  d : « la science moderne résoudra nos problèmes environnementaux sans trop changer notre mode de vie ».

Pour chacune, les réponses possibles sont : tout à fait d'accord (5), d'accord (4), sans avis (3), pas d'accord (2), pas du tout d'accord (1).

```
> science=read.csv("science-simple.csv", colClasses="factor")
> science1=science[,c(1:4)]
> burt1=acm.burt(science1, science1)
> acm1=dudi.acm(science1,scannf=F,nf=4)
> \text{acm1}= \text{dudi}. fixsigns (acm1, sign.co=c(1, -1, 1, -1))
> poids1=as.data.frame(acm1$cw)
> colnames(poids1)="poids"
> inert1=inertia.dudi(acm1, col=T)
> burt2=burt1
> burt2[1,8:9]=burt2[8:9,1]=NA
> burt2[2,6]=burt2[6,2]=NA
> burt2[3,6:7]=burt2[6:7,3]=NA
> burt2[5,7:8]=burt2[7:8,5]=NA
> burt2[6,6]=burt2[7,7]=burt2[8,8]=burt2[9,9]=NA
> conting=burt1[1:5, 11:15]> stats=stats.conting(conting)
```
## 1 Un premier regard

Les données sont résumées dans le tableau de Burt ci-dessous :  $>$  burt2

```
a.1 a.2 a.3 a.4 a.5 b.1 b.2 b.3 b.4 b.5 c.1 c.2 c.3 c.4 c.5 d.1 d.2 d.3 d.4 d.5
a.1 14 0 0 0 0 7 5 NA NA 0 1 3 4 5 1 3 4 6 1 0<br>a.2 0 80 0 0 0 NA 30 13 15 2 3 20 23 27 7 14 26 12 24 4
a.2 0 80 0 0 0 NA 30 13 15 2 3 20 23 27 7 14 26 12 24 4<br>a.3 0 0 94 0 0 NA NA 23 24 2 1 15 35 32 11 10 25 36 21 2
a.3 0 0 94 0 0 NA NA 23 24 2 1 15 35 32 11 10 25 36 21 2
a.4 0 0 0 133 0 15 32 37 31 18 4 14 22 74 19 17 27 36 43 10
a.5 0 0 0 0 44 5 NA NA 11 11 2 3 8 16 15 9 11 9 11 4
b.1 7 NA NA 15 5 NA 0 0 0 0 8 9 15 20 3 13 13 8 17 4
b.2 5 30 NA 32 NA 0 NA 0 0 0 3 28 30 41 8 15 37 32 26 0
b.3 NA 13 23 37 NA 0 0 NA 0 0 0 9 24 40 12 8 24 28 21 4
b.4 NA 15 24 31 11 0 0 0 NA 0 0 7 20 39 16 9 14 25 27 7
b.5 0 2 2 18 11 0 0 0 0 33 0 2 3 14 14 8 5 6 9 5
c.1 1 3 1 4 2 8 3 0 0 0 11 0 0 0 0 2 2 1 6 0
c.2 3 20 15 14 3 9 28 9 7 2 0 55 0 0 0 8 20 13 14 0
c.3 4 23 35 22 8 15 30 24 20 3 0 0 92 0 0 5 17 47 22 1
c.4 5 27 32 74 16 20 41 40 39 14 0 0 0 154 0 21 39 32 52 10
c.5 1 7 11 19 15 3 8 12 16 14 0 0 0 0 53 17 15 6 6 9
d.1 3 14 10 17 9 13 15 8 9 8 2 8 5 21 17 53 0 0 0 0
d.2 4 26 25 27 11 13 37 24 14 5 2 20 17 39 15 0 93 0 0 0
d.3 6 12 36 36 9 8 32 28 25 6 1 13 47 32 6 0 0 99 0 0
d.4 1 24 21 43 11 17 26 21 27 9 6 14 22 52 6 0 0 0 100 0
d.5 0 4 2 10 4 4 0 4 7 5 0 0 1 10 9 0 0 0 0 20
```
Question 1 Des données sont manquantes dans le tableau ci-dessous (NA). En utilisant les propriétés du tableau, retrouvezles.

On commence par calculer les effectifs totaux pour la question b. On peut le faire en additionnant les colonnes de la sous matrice  $(b, c)$ . Par exemple,  $(b.1, b.1) = 8 + 9 + 15 + 20 + 3 = 55$ . On peut de même calculer les autres données et on obtient pour la diagonale

> diag(as.matrix(burt1))[6:9]

b.1 b.2 b.3 b.4 55 110 85 82 Ensuite, on calcule

—  $(a.1, b.4) = 82 - 11 - 31 - 24 - 15 = 1$ , —  $(a.1, b.3)= 14-7-5-1=1,$ —  $(a.5, b.3) = 85 - 37 - 23 - 13 - 1 = 11$ 

—  $(a.5, b.2) = 44 - 5 - 11 - 11 - 11 = 6$ 

—  $(a.2, b.1) = 80 - 30 - 13 - 15 - 2 = 20$ 

- $(a.3, b.1) = 55 5 15 20 7 = 8$
- $(a.3, b.2)= 110 6 32 30 5 = 37$

Les autres valeurs sont obtenues par symétrie par rapport à la diagonale.

Le tableau finalement obtenu est

```
> burt1
```
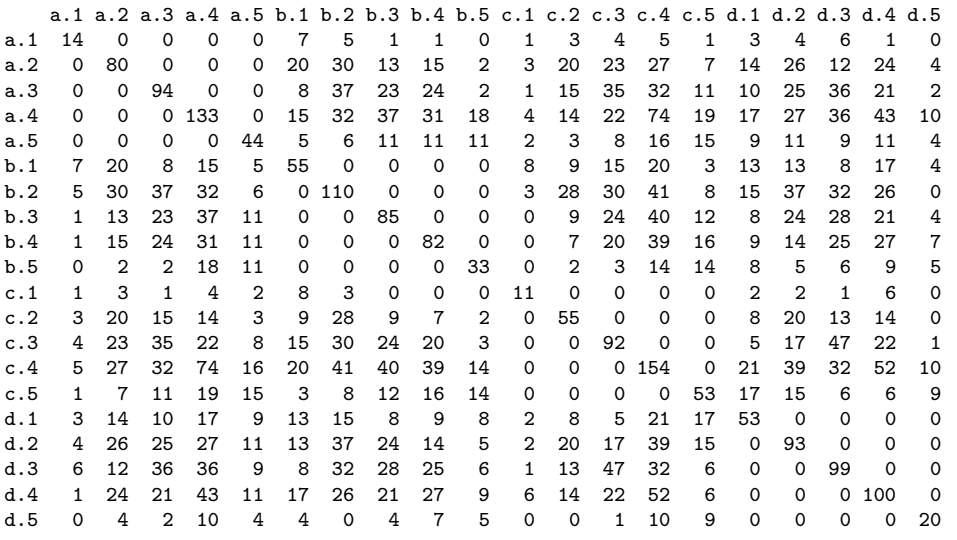

Question  $2$  On s'intéresse au lien entre les réponses aux affirmations  $a$  et c du sondage. Donnez le tableau de contingence de leurs modalités. Le  $\chi^2$  correspondant est 46.12. En utilisant la table donnée à la fin de ce sujet, que peut-on dire de la  $d'ependance$  entre les réponses à ces deux questions ?

Le tableau de contingence de ces deux questions est le sous tableau suivant du tableau de Burt :

> conting

c.1 c.2 c.3 c.4 c.5 a.1 1 3 4 5 1<br>a.2 3 20 23 27 7 a.2 3 20 23 27 7 a.3 1 15 35 32 11 a.4 4 14 22 74 19 a.5 2 3 8 16 15

Le  $\chi^2$  du tableau doit être interprété comme ayant  $(5-1)(5-1) = 16$  degrés de liberté. D'après la table du  $\chi^2$  fournie à la fin, cela correspond à des valeurs critiques de 26, 296 à 5% et 32, 000 à 1%. L'interprétation est la suivante : si les variables sont indépendantes, alors, par exemple,  $P(\chi^2_{16} > 32) = 0,01$ . Si la valeur mesurée du  $\chi^2$  est plus grande que cette valeur critique, alors on peu affirmer que l'hypothèse  $H_0$  d'indépendance est fausse.

Dans notre cas à 1%, la valeur du  $\chi^2$  est nettement au dessus de la valeur critique. On peut en déduire que  $H_0$  est fausse la dépendance entre les variables  $a$  et c est très nette.

#### 2 Analyse des correspondances multiples

On procède à l'analyse des correspondances multiples des données ci-dessus. Les 10 premières valeurs propres sont données ci-dessous, suivies dans l'ordre pour les 4 premières colonnes par : les coordonnées des catégories, leur poids, leur contribution aux axes et leur qualité de représentation par les sous espaces (ces 3 derniers en  $\%$ ).

```
> round(acm1$eig[1:10], 2)
```

```
[1] 0.45 0.39 0.33 0.32 0.27 0.26 0.26 0.24 0.23 0.22
```

| $>$ round (acm1\$co, 2)                   | > round(poids1*100}1)round(inert1\$col.abs,1) |             |                         |            | > $round(inert1\$ col.cum[, -(acm1\nft+1)], |                               |      |      |
|-------------------------------------------|-----------------------------------------------|-------------|-------------------------|------------|---------------------------------------------|-------------------------------|------|------|
| Comp1 Comp2 Comp3 Comp4                   | poids                                         |             | Axis1 Axis2 Axis3 Axis4 |            |                                             | Axis1 Axis1:2 Axis1:3 Axis1:4 |      |      |
| a.1 $0.90 - 1.39$ $0.38 - 1.91$           | 1.0<br>a.1                                    | 1.7<br>a.1  | 4.8                     | $0.4$ 11.0 | 3.2<br>a.1                                  | 10.9                          | 11.5 | 26.0 |
| a.2 $0.46 - 0.80$<br>$0.18$ 0.40          | 5.5<br>a.2                                    | 2.6<br>a.2  | 9.0<br>0.5              | 2.7        | 6.0<br>a.2                                  | 23.8                          | 24.7 | 29.1 |
| $0.58$ $0.65$ $0.40$ $-0.19$<br>a.3       | a.3<br>6.4                                    | a.3<br>4.9  | 7.1<br>3.1              | 0.7        | 11.8<br>a.3                                 | 26.6                          | 32.2 | 33.4 |
| a.4 $-0.38$ 0.19 $-0.65$ 0.27             | a.4<br>9.1                                    | a.4<br>3.0  | 0.8<br>11.6             | 2.1        | a.4<br>8.5                                  | 10.5                          | 35.0 | 39.1 |
| $a.5 - 1.21 - 0.07$ 0.68 -0.53            | 3.0<br>a.5                                    | 9.9<br>a.5  | 4.2<br>0.0              | 2.7        | 20.2<br>a. 5                                | 20.2                          | 26.6 | 30.4 |
| b.1 $0.25 - 1.54 - 0.47 - 0.96$           | 3.8<br>b.1                                    | 0.5<br>b.1  | 22.9<br>2.5             | 10.9       | b.1<br>1.1                                  | 43.0                          | 46.8 | 63.2 |
| b.2 $0.69 - 0.09$ 0.47 0.50               | 7.5<br>b.2                                    | 7.9<br>b.2  | 0.2<br>5.0              | 5.9        | 20.3<br>b.2                                 | 20.6                          | 30.2 | 40.9 |
| $b.3 -0.04$ 0.61 $-0.20$ 0.11             | b.3<br>5.8                                    | b.3<br>0.0  | 5.6<br>0.7              | 0.2        | 0.0<br>b.3                                  | 11.4                          | 12.6 | 12.9 |
| $b.4 -0.30$ 0.52 $-0.32 -0.11$            | 5.6<br>b.4                                    | 1.1<br>b.4  | 3.9<br>1.7              | 0.2        | b.4<br>2.6                                  | 10.4                          | 13.4 | 13.8 |
| $b.5 - 1.87 - 0.01$ 0.52 -0.05            | b.5<br>2.3                                    | 17.7<br>b.5 | 0.0<br>1.8              | 0.0        | b.5<br>34.8                                 | 34.8                          | 37.5 | 37.5 |
| c.1 $0.31 - 2.90 - 1.46 - 1.81$           | 0.8<br>c.1                                    | 0.2<br>c.1  | 16.3<br>4.8             | 7.7        | 0.3<br>c.1                                  | 26.4                          | 33.0 | 43.1 |
| c.2 $0.77 - 0.60$ 0.75 0.89               | 3.8<br>c.2                                    | 5.0<br>c.2  | 3.5<br>6.3              | 9.5        | $c.2$ 10.6                                  | 17.0                          | 26.9 | 41.1 |
| c.3 $0.70$ 0.57 0.13 -0.88                | c.3<br>6.3                                    | c.3<br>7.0  | 5.3<br>0.3              | 15.3       | 16.7<br>c.3                                 | 27.8                          | 28.3 | 54.2 |
| $c.4 -0.21$ 0.08 $-0.63$ 0.40             | 10.5<br>c.4                                   | c.4<br>1.0  | 12.5<br>0.2             | 5.4        | 3.2<br>c.4                                  | 3.7                           | 32.6 | 44.4 |
| $c.5 -1.47$ 0.00 1.14 $-0.20$             | 3.6<br>c.5                                    | 17.6<br>c.5 | 14.0<br>0.0             | 0.5        | 36.9<br>c.5                                 | 36.9                          | 58.8 | 59.5 |
| d.1 $-0.62 -0.83$<br>$0.73 - 0.26$        | 3.6<br>d.1                                    | 3.1<br>d.1  | 6.4<br>5.7              | 0.7        | 6.6<br>d.1                                  | 18.3                          | 27.2 | 28.3 |
| d.2 $0.25 -0.24$<br>$0.55$ 0.73           | d.2<br>6.4                                    | 0.9<br>d.2  | 0.9<br>5.7              | 10.6       | d.2<br>2.2                                  | 4.1                           | 14.3 | 32.3 |
| $0.50 \quad 0.84$<br>$0.09 - 0.75$<br>d.3 | d.3<br>6.8                                    | d.3<br>3.8  | 12.2<br>0.2             | 12.2       | d.3<br>9.4                                  | 35.4                          | 35.7 | 56.9 |
| $d.4 -0.01 -0.19 -0.97 0.26$              | 6.8<br>d.4                                    | 0.0<br>d.4  | 0.6<br>19.2             | 1.4        | d.4<br>0.0                                  | 1.3                           | 36.7 | 39.1 |
| d.5 $-1.96$ 0.09 $-0.08$ $-0.25$          | 1.4<br>d.5                                    | 11.8<br>d.5 | 0.0<br>0.0              | 0.3        | $d.5$ 22.3                                  | 22.3                          | 22.4 | 22.7 |

**Question 3** Qu'est-ce que la répartition des valeurs propres nous dit sur les variables d'origine et sur la qualité de l'analyse ? Combien de valeurs propres doit-on retenir a priori? Si on n'en retient que 2, quelle sera la part d'inertie expliquée?

Pour faciliter la discussion, on donne la représentation des valeurs propres (qui n'est pas obligatoire) :

> plot(acm1\$eig, type="b")

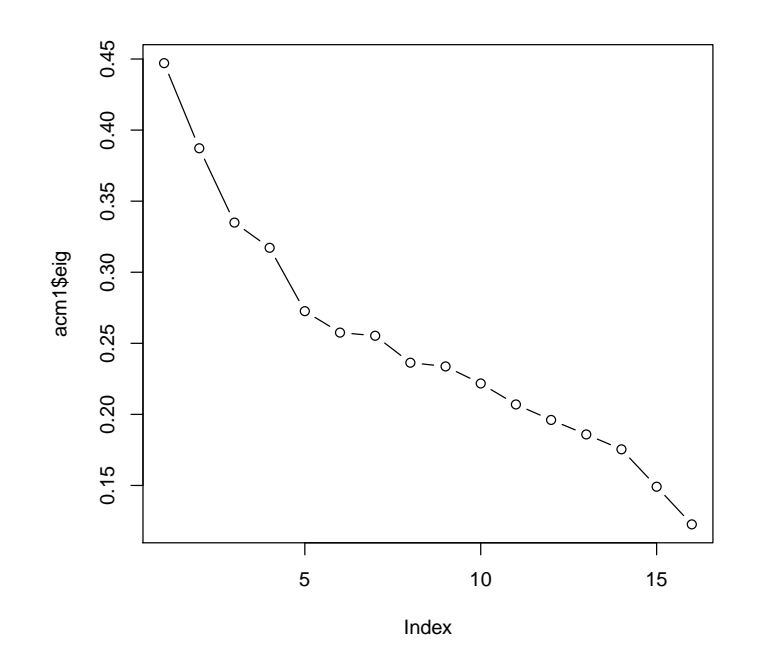

On voit ici que la décroissance des valeurs propres est très lente. Cela veut dire que la dépendance entre les variables d'origine est plutôt faible. L'analyse sera donc assez mauvaise et donnera peu d'informations.

Le nombre total de valeurs propres est  $20 - 4 = 16$ . La somme vaut  $16/4 = 4$  et les axes intéressants correspondent à une valeur propre supérieure à  $1/4 = 0, 25$ . Selon ce critère il faudrait retenir les 7 premiers axes, ce qui est bien sûr trop. Si on ne retient que 2 axes, l'inertie expliquée est  $0, 84$ , soit  $21\%$  de l'inertie totale. C'est très faible.

Question 4 Quelles sont les catégories qui déterminent les deux premiers axes principaux? (on détaillera les critères et on  $\emph{cherchera}$  à être précis dans la réponse).

On fournit pour référence une représentation des deux premiers axes qui n'est pas dans le sujet.

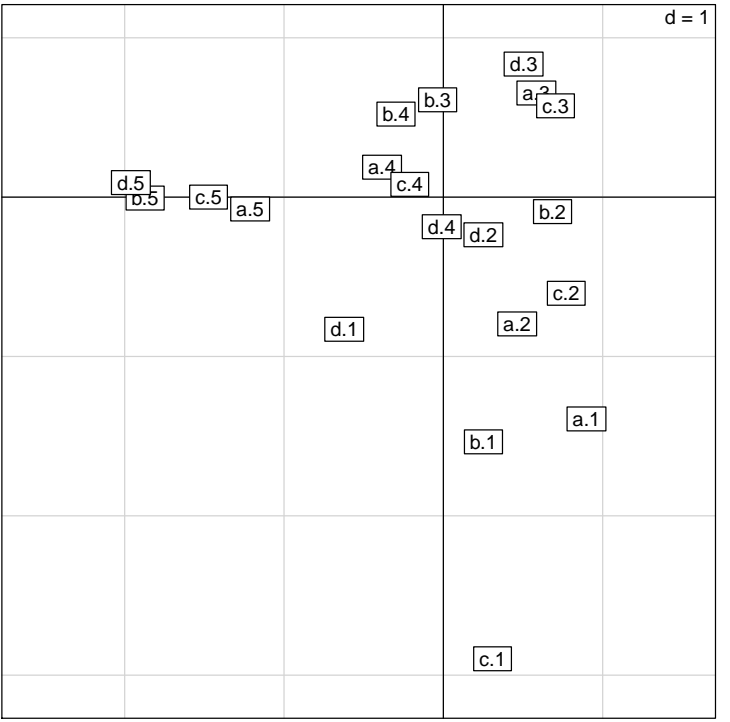

Si on travaille à partir des coordonnées, on peut prendre un coefficient multiplicateur de 3, et on obtient des valeurs limite si on travaille a partir des coordonnées, on peut prendre un coefficient multiplicateur de 5, et on obtient des<br>pour les coordonnées de  $\sqrt{3 \times 0, 45} = 1, 16$  sur le premier axe et  $\sqrt{3 \times 0, 39} = 1, 08$  sur le second. On

— axe 1 : en négatif d.5  $(-1, 96)$ , b.5  $(-1, 87)$ , c.5  $(-1, 47)$ , a.5  $(-1, 21)$ ; en positif, rien;

— axe 2 : en négatif c.1 (−2.90), b.1 (−1, 54), a.1 (−1, 39); en positif, rien.

Si on prend un coefficient multiplicateur de 2, le résultat est le même. On peut être tenté d'ajouter d'autres termes (d. 1 sur l'axe 2, par exemple), mais c'est à mon sens une erreur, vu le « trou » qu'il y a entre les valeurs.

**Question 5** Comment peut-on interpréter les axes à partir de ces données ? Que peut on dire de la question d ?

Le premier axe met en avant les personnes qui sont tout à fait d'accord avec les affirmations et qui se méfient donc de la science; il n'y a pas vraiment d'opposition, les autres sont plutôt dans un paquet homogène. Il y a un « piège » avec la question d, pour laquelle une réponse 5 correspond à des personnes plutôt pro-science. En rappelant que nous avons ici des personnes a priori très anti-science, on peut supposer qu'elles se sont laissé entraîner au lieu de lire le contenu des questions. Normalement, on devrait avoir d.1 ici.

Le second axe met en avant du coté négatif des personnes qui ont confiance en la science (sauf la question d). Là encore, elles sont opposées à des personnes ayant une opposition plus mesurée. Par contre, ces personnes ayant une meilleure idée de la science ne se sont pas trompées sur la question d et ne mettent pas d.1 en avant.

En regardant les réponses à la question d, on peut supposer qu'un certain nombre de personnes (surtout « anti-science ») n'ont pas remarqué que la question a un sens positif. La répartition entre a et d n'est en effet pas aussi régulière qu'entre a et c, par exemple.

Même si ces résultats sont difficiles à interpréter, on peut noter qu'ils ne mettent en avant que des personnes ayant des opinions très tranchées, et que les personnes qui doutent sont plus comparables entre elles. C'était prévisible, puisque ces questions ont des effectifs faibles, ce qui conduit mécaniquement à une grande contribution à l'inertie totale.

Question 6 Quels sont les catégories les mieux représentées dans le premier plan principal? Commentez et expliquez ce que l'on observe.

On peut lire directement les qualités de représentation dans la seconde colonne. Les catégories les mieux représentées sont b. 1 (43%), c. 5 (36, 9%) et d. 3 (35, 4%). On peut remarquer que toutes ces variables sont mal représentées (qualité  $<$  50%). Ce n'est pas étonnant, vu que la qualité de l'analyse est mauvaise.

## 3 Variables supplémentaires

```
> science.suppl=science[,-c(1:4)]
```

```
> suppl1=acm.suppl(acm1,science.suppl)
```

```
> suppl1$test[4,2]=NA
```
On ajoute à l'analyse de nouvelles variables quantitatives :

- sexe : homme  $(sex.h)$  ou femme  $(sex.f)$ ;
- $\hat{a}$ ge : age.16-24 ans, age.25-34, age.35-44, age.45-54, age.55-64, et enfin age.65-- (65 ans et plus);
- niveau d'éducation : école primaire (edu.pri), secondaire (edu.sec) ou éducation supérieur (edu.sup).

On donne ci-dessous les coordonnées de ces catégories sur les 2 premiers axes principaux, leur effectif et les valeurs test correspondantes.

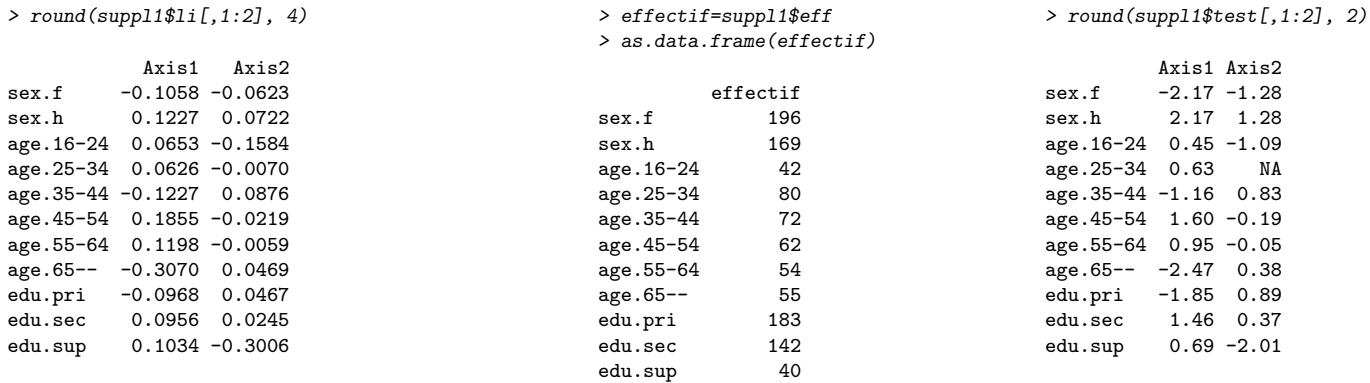

Question 7 La valeur test pour age. 25-34 est manquante sur l'axe 2. Calculez-là.

Pour calculer la valeur manquante, on utilise la formule

$$
VT = -0,0070 \times \sqrt{80} \sqrt{\frac{365 - 1}{365 - 80}} = -0,07
$$

Question 8 Quelles sont les catégories qui sont liées aux deux premiers axes ? On justifiera les propriétés utilisées. Quelles conclusions peut-on en tirer ?

Les valeurs-test données ici permettent de savoir quelles sont les catégories liées aux axes. Une catégorie est liée à un axe si

- $\overline{\phantom{a}}$  c'est une catégorie supplémentaire, c'est-à-dire non utilisée dans l'analyse
- son effectif est assez grand (mettons 30)
- sa valeur-test sur l'axe est supérieure à 2 ou 3 en valeur absolue

Les catégories liées aux axes sont ici

- axe 1 : en négatif, sex.f (−2, 17) et age.65-- (−2, 47), en positif sex.h (2, 17); les femmes et/ou les personnes de plus de 65 ans sont plus sujets que la moyenne à rejeter fermement la science;
- axe 2 : en négatif edu.sup  $(-2, 01)$ , en positif, rien; les personnes ayant une éducation supérieure ont plus tendance que la moyenne à être très confiants en la science.

Il faut ajouter que la majorité des gens sont plus mitigés. Enfin, la présence de sex.h sur l'axe 1 n'est pas une surprise, puisque ce n'est que le pendant de sex.f (c'est toujours pareil avec les variables à 2 modalités). Il dit tout de même que les hommes ont moins tendance que les femmes à être fermement anti-science.

# **TABLE DU CHI-DEUX** :  $\chi^2(n)$

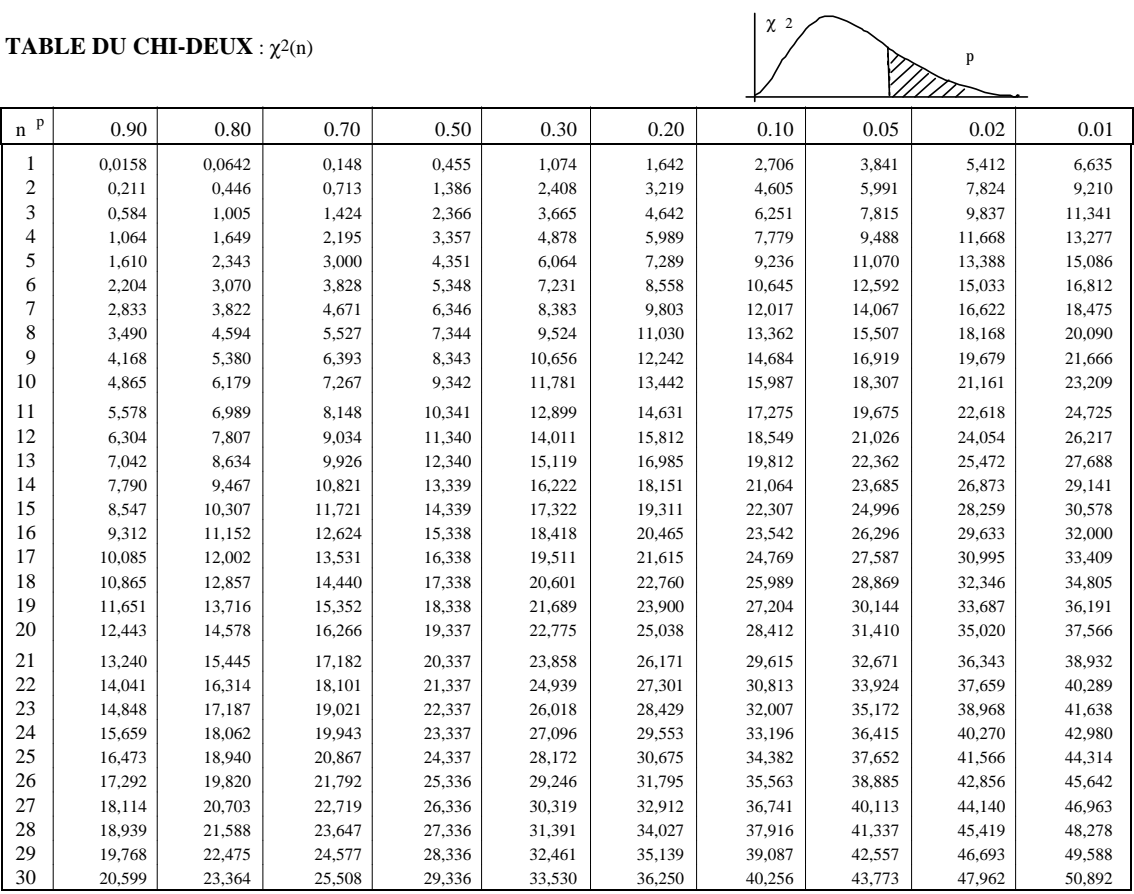

Pour n > 30, on peut admettre que  $\sqrt{2\chi^2}$  -  $\sqrt{2n-1} \approx N(0,1)$